## SAP ABAP table /OSP/S CJS BUSINESS ID {Business Object ID}

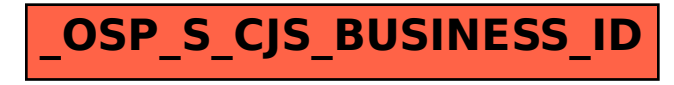